# Macro 7027

### $EC$  NET  $PC/104$

Rev 1.0

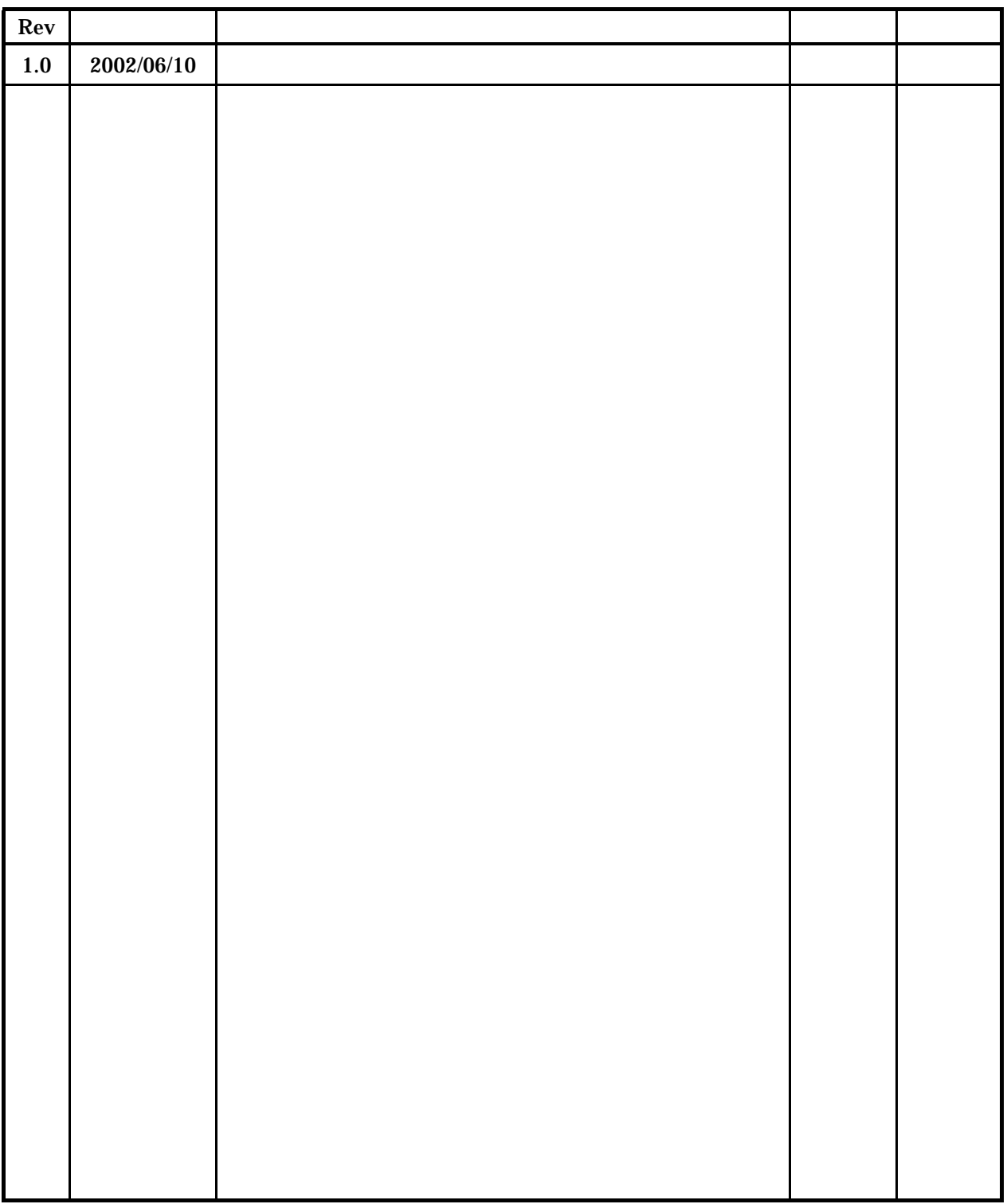

- $(1)$
- $(2)$
- $(3)$
- $(4)$

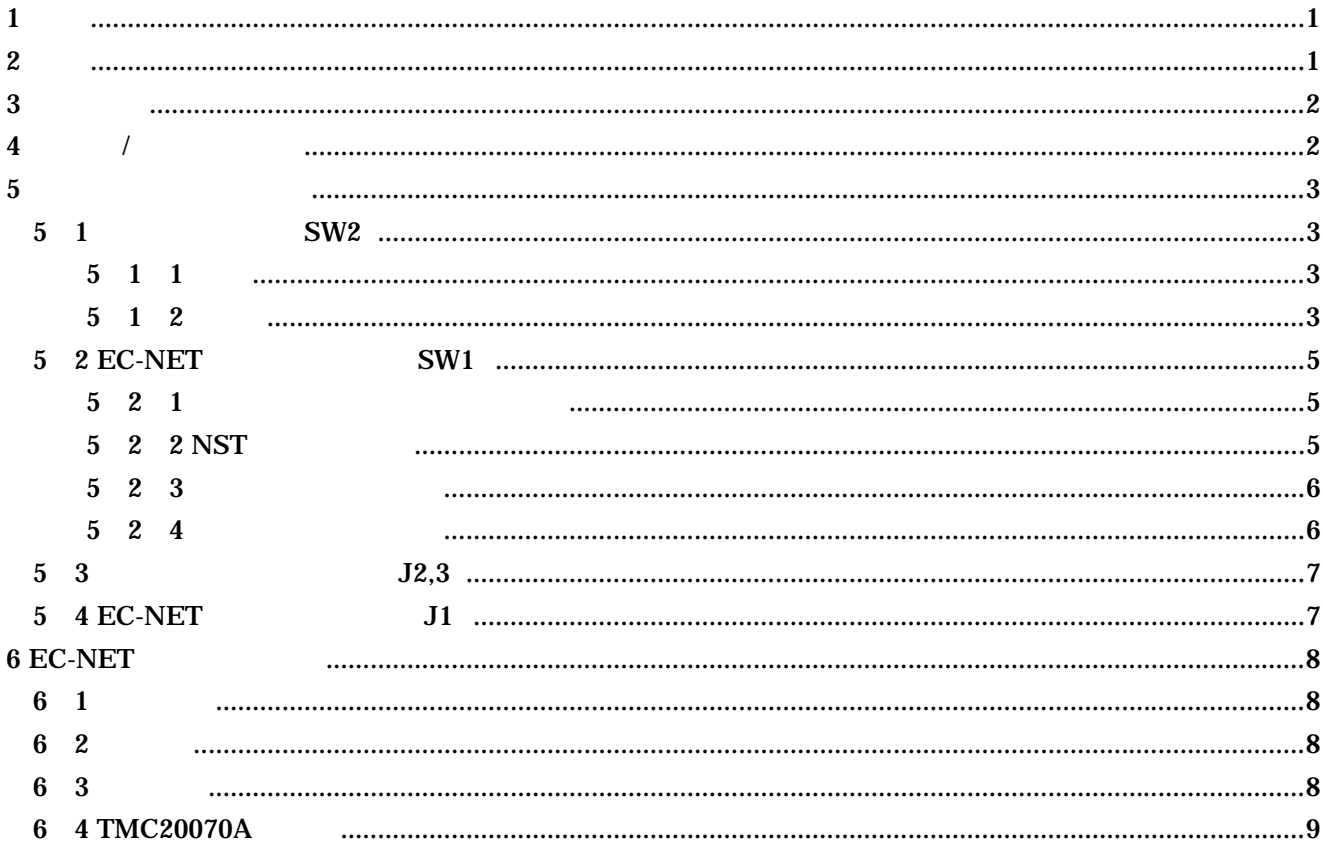

 $\mathbf{1}$ 

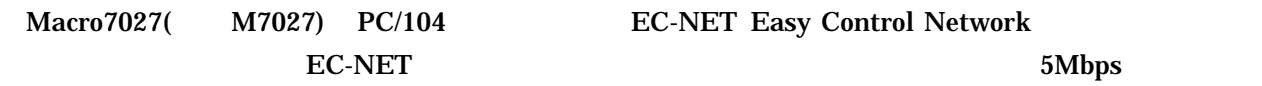

**2** 

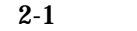

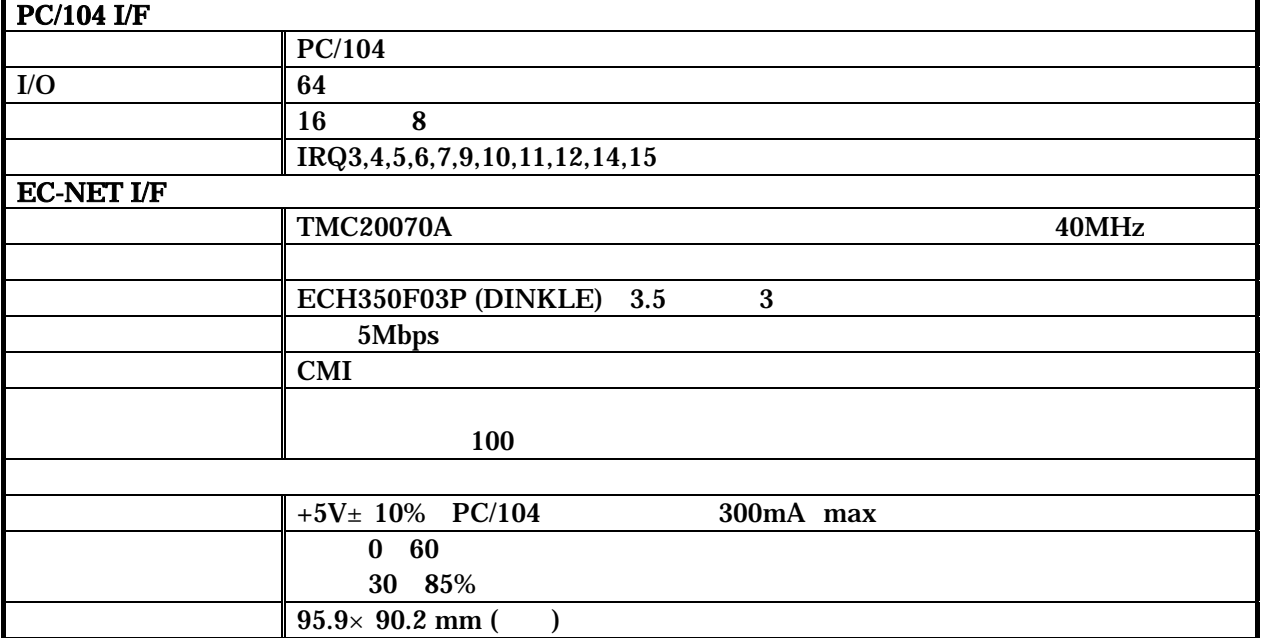

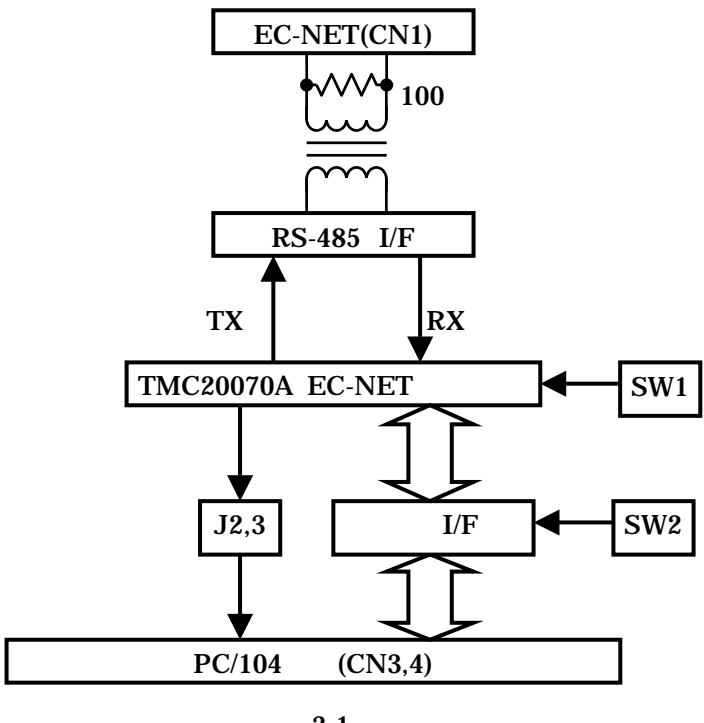

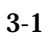

4  $/$ 

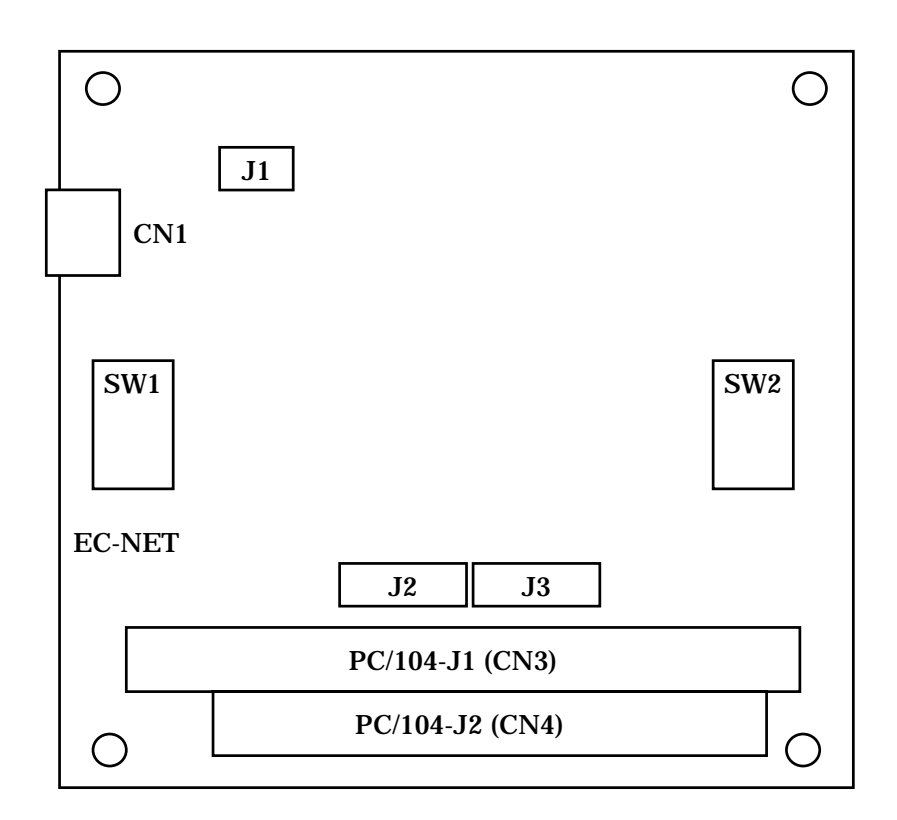

 $4-1$ 

5 1 SW2 5-1-1 設定 M 027 PC/104 SW2 ADD6 ADD9 ADD9 ADD6 PC/104 A9 A6 0N "0" OFF "1" PC/104 I/O 64  $\rm 300h$ 5-1 300h 300 33Fh 1C0h(1C0h 1FFh)  $5-1$  SW2 ADD9 ON OFF ON OFF  $\begin{array}{c|c}\n\hline\n\text{ON OFF} & \text{OFF} \\
\hline\n\text{OPE} & \text{OEF} \\
\text{OSE} & \text{OSE} & \text{SSE} \\
\text{OSE} & \text{SSE} & \text{SSE}\n\end{array}$ 

 $5$ 

 $5-1$ 

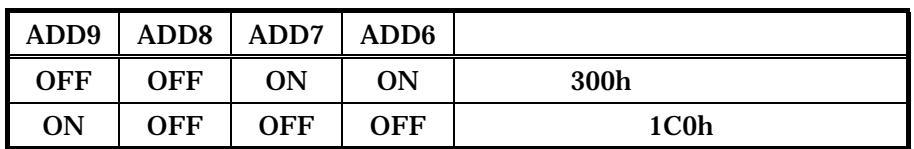

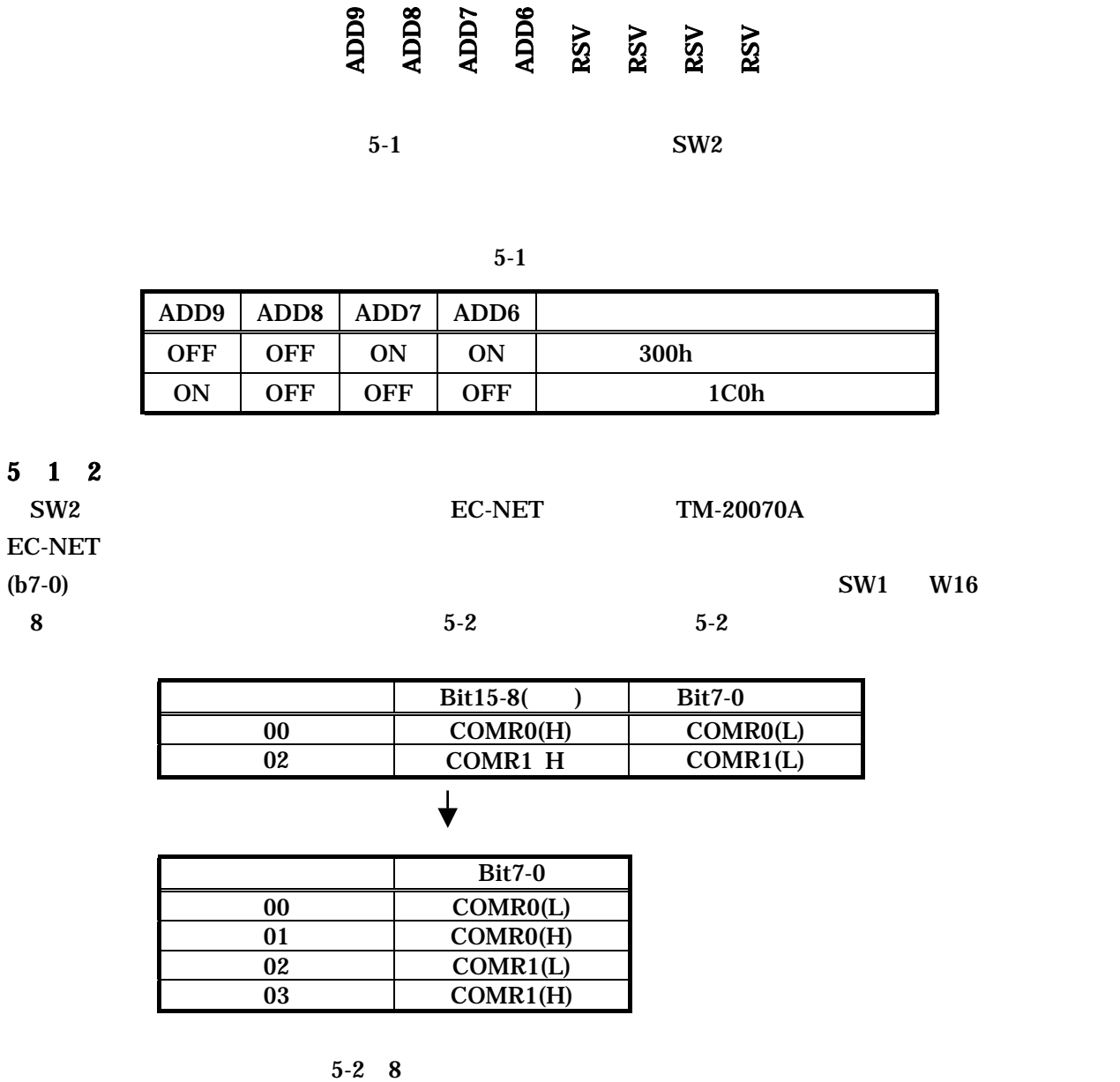

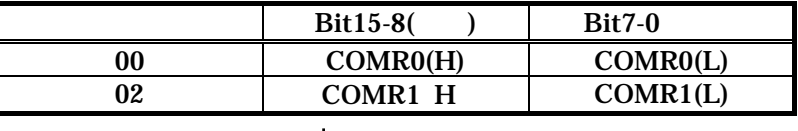

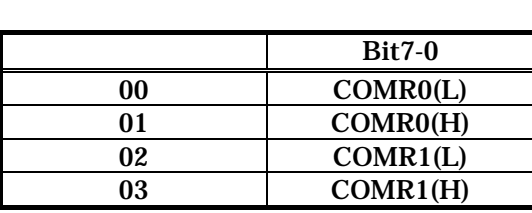

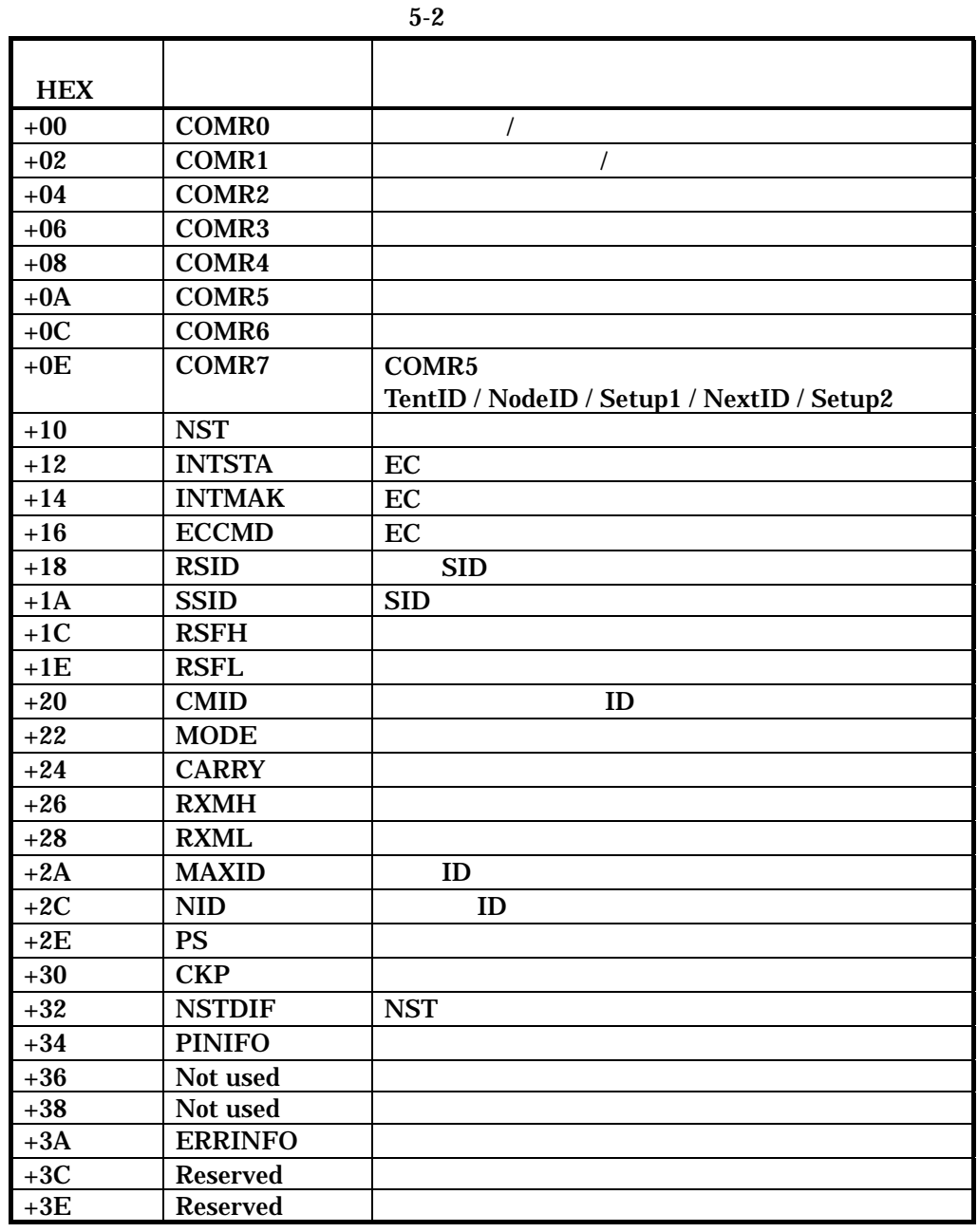

TMC-20070A

#### 5 2 EC-NET SW1

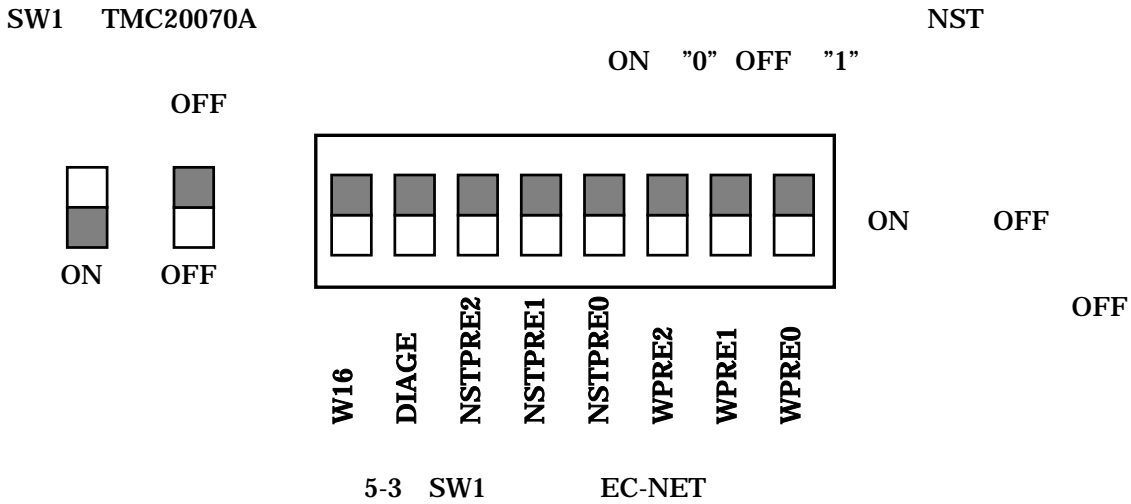

 $521$ 

5 2 2 NST

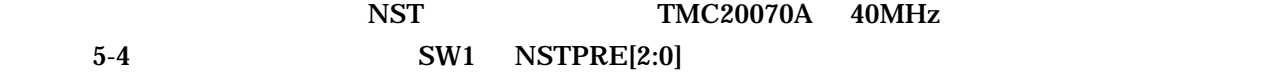

|                                              |                                                                        | W16             | NSTPRE2<br><b>NSTPRE1</b><br><b>DIAGE</b> | NSTPRE0<br>WPRE2<br>WPRE1 | <b>WPRE0</b> | <b>OFI</b> |  |  |
|----------------------------------------------|------------------------------------------------------------------------|-----------------|-------------------------------------------|---------------------------|--------------|------------|--|--|
| 5-3 SW1<br><b>EC-NET</b>                     |                                                                        |                 |                                           |                           |              |            |  |  |
| $2 \quad 1$                                  |                                                                        |                 |                                           |                           |              |            |  |  |
| 4 MH<br>$5-3$<br><b>TMC20070A</b>            |                                                                        |                 |                                           |                           |              |            |  |  |
|                                              | SW1                                                                    | WPRE[2:0]       |                                           |                           |              |            |  |  |
|                                              |                                                                        |                 | $5-3$                                     |                           |              |            |  |  |
|                                              | WPRE2                                                                  | WPRE1           | <b>WPRE0</b>                              |                           |              |            |  |  |
|                                              |                                                                        | <b>ON</b>       | <b>ON</b>                                 | $[$ $\mu$ sec]<br>12.8    | 000          |            |  |  |
|                                              | ON<br>ON                                                               | ON              | <b>OFF</b>                                | 25.6                      | 001          |            |  |  |
|                                              | <b>ON</b>                                                              | <b>OFF</b>      | <b>ON</b>                                 | 51.2                      | 010          |            |  |  |
|                                              | ON                                                                     | <b>OFF</b>      | <b>OFF</b>                                | 102.4                     | 011          |            |  |  |
|                                              | <b>OFF</b>                                                             | X               | X                                         |                           | 1XX          |            |  |  |
| <b>TMC-20070A</b><br>2 NST<br>2 <sup>1</sup> |                                                                        |                 |                                           |                           |              |            |  |  |
|                                              | <b>NST</b><br><b>TMC20070A</b><br>40MHz<br>$5-4$<br>NSTPRE[2:0]<br>SW1 |                 |                                           |                           |              |            |  |  |
|                                              |                                                                        |                 |                                           |                           |              |            |  |  |
| 5-4 NST                                      |                                                                        |                 |                                           |                           |              |            |  |  |
|                                              | NSTPRE2                                                                | <b>NSTPRE 1</b> | <b>NSTPRE 0</b>                           | $[$ $\mu$ sec]            | [msec]       |            |  |  |
|                                              | <b>ON</b>                                                              | ON              | <b>ON</b>                                 | 0.8                       | 52.4         | 000        |  |  |
|                                              | <b>ON</b>                                                              | ON              | <b>OFF</b>                                | 1.6                       | 105          | 001        |  |  |
|                                              | <b>ON</b>                                                              | <b>OFF</b>      | ON                                        | 3.2                       | 210          | 010        |  |  |
|                                              | ON                                                                     | <b>OFF</b>      | <b>OFF</b>                                | 6.4                       | 419          | 011        |  |  |
|                                              | <b>OFF</b>                                                             | ON              | ON                                        | 12.8                      | 839          | 100        |  |  |
|                                              | <b>OFF</b>                                                             | ON              | <b>OFF</b>                                | 25.6                      | 1680         | 101        |  |  |
|                                              | <b>OFF</b>                                                             | <b>OFF</b>      | ON                                        | 51.2                      | 3360         | 110        |  |  |
|                                              | <b>OFF</b>                                                             | <b>OFF</b>      | <b>OFF</b>                                | 102.4                     | 6071         | 111        |  |  |
|                                              | <b>TMC-20070A</b>                                                      |                 |                                           |                           |              |            |  |  |

 $5-4$  NST

### $5\quad2\quad3$

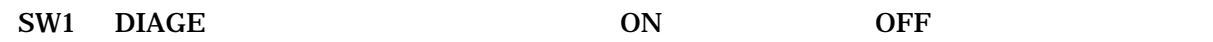

### $5$  2 4

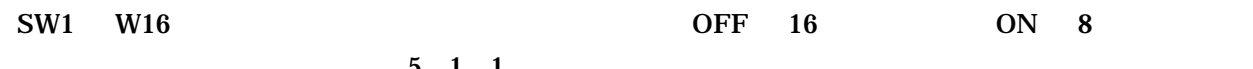

 $5 \quad 1 \quad 1$ 

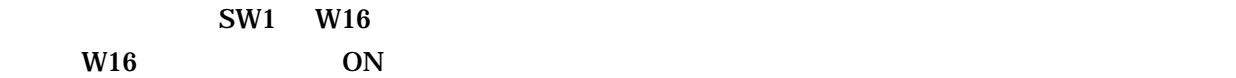

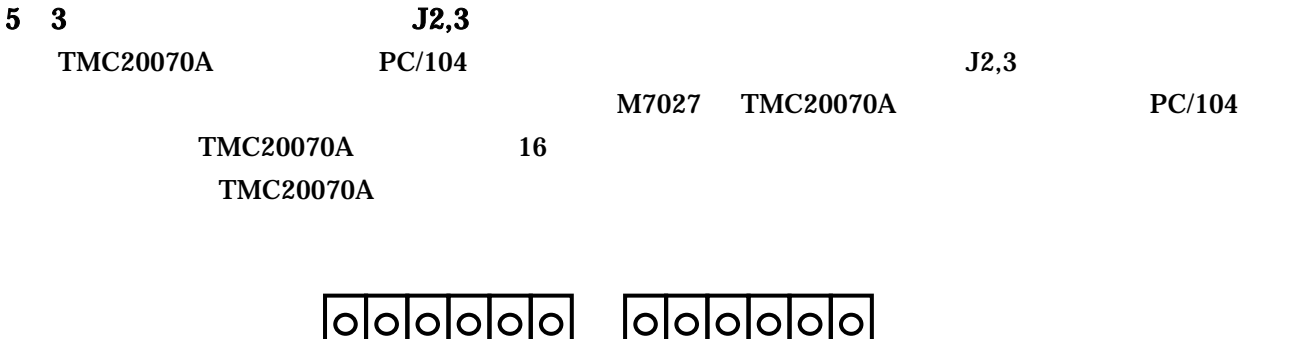

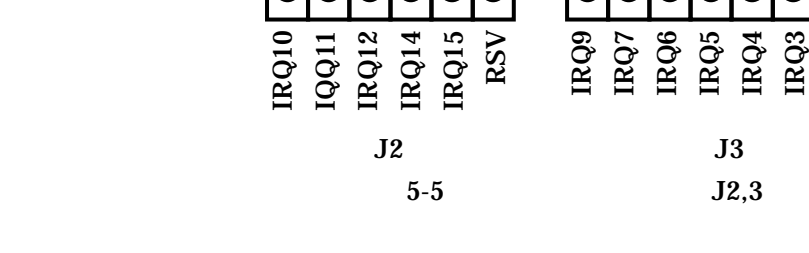

5 4 EC-NET J1

 $EC-NET$  and  $J1$  and  $100$ 

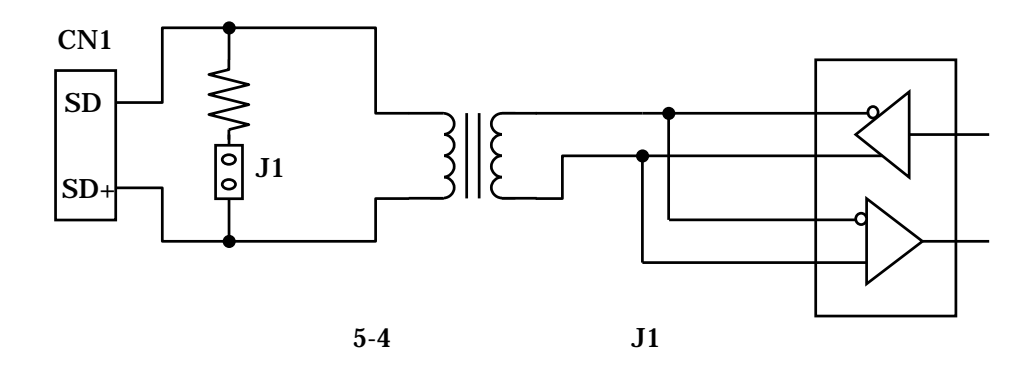

## 6 EC-NET

### 6 1

M7027 EC-NET TMC-20070A 4 MH 5MHz 2.5MHz 1.25MHz

 $5\mathrm{Mbps}$ 

### 6 2

CN3 3.5mm ECH350R-02P DINKLE

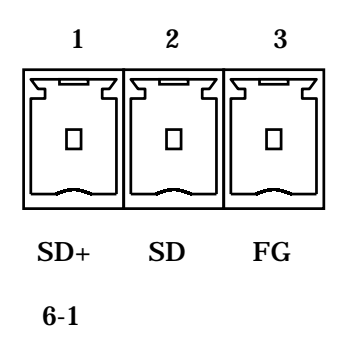

#### 6 3

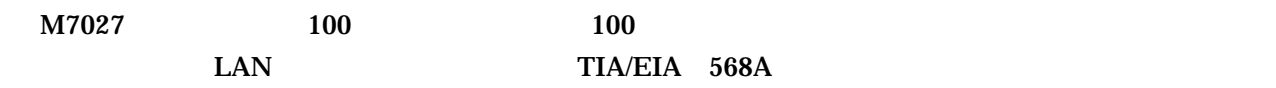

### 6 4 TMC20070A

M7027 TMC20070A

| $0 - 1$<br>I MUZUU / UA |                             |            |                                            |  |  |  |  |
|-------------------------|-----------------------------|------------|--------------------------------------------|--|--|--|--|
|                         |                             |            |                                            |  |  |  |  |
| <b>RWM</b>              | <b>CPU</b>                  | Low        |                                            |  |  |  |  |
| nMUX                    |                             | High       |                                            |  |  |  |  |
| nEHWR                   |                             | Low        | $\mathbf{C}\mathbf{S}$                     |  |  |  |  |
| nEHRD                   |                             | High       | nCS                                        |  |  |  |  |
| W                       |                             | <b>SW</b>  | SW1                                        |  |  |  |  |
|                         |                             |            | $\boldsymbol{2}$<br>$5\overline{)}$        |  |  |  |  |
| <b>nSWAP</b>            |                             | High       |                                            |  |  |  |  |
| nDSINV                  |                             | High       | $\overline{(}$                             |  |  |  |  |
| PS[1:0]                 |                             | 11 (BIN)   | 32                                         |  |  |  |  |
| <b>MAXID</b>            |                             | <b>DEC</b> | <b>TMC</b>                                 |  |  |  |  |
| <b>NID</b>              | ID                          | <b>DEC</b> |                                            |  |  |  |  |
| NSTPRE[2:0]             | <b>NST</b>                  | <b>SW</b>  | SW1<br>$5\phantom{.0}$<br>$\boldsymbol{2}$ |  |  |  |  |
| <b>STALONE</b>          |                             | High       |                                            |  |  |  |  |
| <b>WPRE</b>             |                             | <b>SW</b>  | SW1<br>$5\quad 2$                          |  |  |  |  |
| nDIAG                   |                             | <b>SW</b>  | SW1<br>$\boldsymbol{2}$<br>$5\overline{)}$ |  |  |  |  |
| CKP[2:0]                |                             | 000(BIN)   | 5Mbps                                      |  |  |  |  |
| nCMIBYP                 | CMI                         | High       | <b>CMI</b>                                 |  |  |  |  |
| <b>HUBON</b>            | <b>ON/OFF</b><br><b>HUB</b> | High       | <b>OFF</b>                                 |  |  |  |  |
| nOPMD                   |                             | High       |                                            |  |  |  |  |
| <b>TXENPOL</b>          | <b>TXEN</b>                 | High       | TXEN, TXEN2                                |  |  |  |  |
| ET1                     |                             | High       | ET1<br>$=1$                                |  |  |  |  |
|                         |                             |            |                                            |  |  |  |  |

 $6-1$  TMC20070A